## МИНОБРНАУКИ РОССИИ Федеральное государственное бюджетное образовательное учреждение высшего образования **«САРАТОВСКИЙ НАЦИОНАЛЬНЫЙ ИССЛЕДОВАТЕЛЬСКИЙ ГОСУДАРСТВЕННЫЙ УНИВЕРСИТЕТ ИМЕНИ Н.Г.ЧЕРНЫШЕВСКОГО»**

## Кафедра Дифференциальных уравнений и математической экономики

## **Информационные технологии в техническом анализе с использованием индикатора скользящие средние**

# АВТОРЕФЕРАТ БАКАЛАВРСКОЙ РАБОТЫ

студента 4 курса 441 группы

направления 09.03.03 - Прикладная информатика 0

механико-математического факультета

Кильпикова Владислава Олеговича

Научный руководитель профессор, д.ф-м.н, доцент  $A.HO.$  Трынин

Зав.кафедрой зав.кафедрой, д.ф-м.н, профессор  $C.M.$  Дудов

Саратов 2023 г.

**Введение.** Характерной чертой нашего времени являются интенсивно развивающиеся процессы информатизации. Особенно это затронуло инвестиционную сферу жизни человека. Применения информационных систем в инвестиционных процессах есть процедуры технического анализа. Технический анализ является одним из новых направлений исследования финансовых и товарных рынков.

На рынке ценных бумаг существует много способов выявления тенденции и ее прогнозирования. Хотя профессионалы и отдают предпочтение каким-либо видам из них, но ни один из способов не дает стопроцентно достоверного ответа на то, как будет развиваться ситуация на рынке в дальнейшем.

Данная работа посвящена исследованиям, лежащим в области математической экономики, и касается изучения информационных технологий в техническом анализе.

Актуальность темы заключается в том, что для анализа рынка с каждым годом используется все больше технических средств и технических инструментов, которые могут позволить игрокам на рынке преумножать свою прибыль.

Цель дипломной работы состоит в изучении решений информационных технологий в техническом анализе и анализ слабых и сильных сторон многоцелевого технического индикатора "Скользящая средняя", который может быть легко запрограммирован на компьютере.

**Основное содержание работы.** В разделе 1 приводится описание технического анализа и основных индикаторов. Технический анализ — это метод прогнозирования цен с помощью рассмотрения графиков движений рынка за предыдущие периоды времени. При практическом использовании технического анализа подразумевают некоторые аксиомы.

 $\mathfrak{D}$ 

Широкое использование технического анализа возможно на базе систематически публикующейся биржевой информации. Технический анализ основан на двух базовых положениях:

на рынке существуют тренды, т.е. устойчивое движение цен в одном направлении;

тренды сохраняются независимо от случайных колебаний, возникающих по тем или иным особым причинам.

#### 1. Индикатор скользящее среднее значение

Скользящее среднее значение (Мoving Аvirage) — один из старейших и наиболее распространенных инструментов технического анализа. МА показывает среднее значение цены за некоторый период времени.

При расчёте скользящего среднего производится математическое усреднение цены акции за данный период.

### 1.1 Типы скользящих средних

Существует несколько типов скользящих средних. В случае простого скользящего среднего (SMA) все цены рассматриваемого периода имеют равный вес.

SMA - простое скользящее среднее, или арифметическое скользящее среднее численно равно среднему арифметическому значений исходной функции за установленный период и вычисляется по формуле:

$$
SMA_t = \frac{1}{n} \sum_{i=0}^{n-1} p_{t-i} = \frac{p_t + p_{t-1} + \dots + p_{t-i} + \dots + p_{t-n+2} + p_{t-n+1}}{n},
$$

- значение простого скользящего среднего в точке где  $SMA$ 

 $t$  n - количество значений исходной функции для расчёта скользящего среднего (сглаживающий интервал;

3

 $p_{t-i}$  - значение исходной функции в точке  $t - i$ .

МА малого порядка очень чувствительна и может создавать много ложных сигналов, а средняя очень большого порядка будет вести себя весьма флегматично.

МА сохраняет порядок, постоянно принимая в расчет данные, имеющие одинаковую актуальность. Однако это же самое свойство может давать и негативный эффект. Поэтому, в техническом анализе используются не только простые средние (MA), но и взвешенные скользящие средние (WMA).

WMA - линейно взвешенное скользящее среднее, при вычислении которого **Bec** каждого члена исходной функции, начиная с меньшего, равен соответствующему члену арифметической прогрессии.

Например, для арифметической прогрессии с начальным значением и шагом, равным 1, формула вычисления скользящей средней примет вид:

$$
WMA_t = \frac{n \cdot p_t + (n-1) \cdot p_{t-1} + \dots + (n-i) \cdot p_{t-i} + \dots + 2 \cdot p_{t-n+2} + 1 \cdot p_{t-n+1}}{n + (n-1) + \dots + (n-i) + \dots + 2 + 1}
$$

$$
WMA_t = \frac{2}{n \cdot (n+1)} \sum_{i=0}^{n-1} (n-i) \cdot p_{t-i'}
$$

где  $WMA_{+}$ - - значение взвешенного скользящего среднего в точке  $t$ ;  $n$  - количество значений исходной функции для расчёта скользящего среднего;  $p_{t-i}$  - значение исходной функции в момент времени, отдалённый от текущего на і интервалов.

При этом знаменатель функции, в этом случае, равен треугольному числу сумме членов арифметической прогрессии с начальным членом и шагом равными  $1:$ 

$$
\frac{n(n+1)}{2}
$$

Цене, по которой прошел больший объем при расчете средней цены за период придается соответственный больший вес. Но некоторые аналитики считали, имели большее последние цены значение Тогла на свет ПОЯВИЛИСЬ экспоненциальные скользящие средние (ЕМА).

ЕМА - разновидность взвешенной скользящей средней, веса которой убывают экспоненциально и никогда не равны нулю.

ЕМА определяется следующей формулой:

$$
EMA_t = \alpha \cdot p_t + (1 - \alpha) \cdot EMA_{t-1}
$$

- значение экспоненциального скользящего среднего в точке  $t$ где  $EMA_{\mu}$ (последнее значение, в случае временного ряда);

 $EMA_{t-1}$  - значение экспоненциального скользящего среднего в точке  $t-1$ (предыдущее значение в случае временного ряда);

 $p_t$  - значение исходной функции в момент времени  $t$  (последнее значение, в случае временного ряда);

α - коэффициент характеризующий скорость уменьшения весов, принимает значение от 0 и до 1, чем меньше его значение, тем больше влияние предыдущих значений на текущую величину среднего.

Ценное отличие ЕМА от других видов скользящих средних в том, что она меньше отстает от цены и выдает свои сигналы ближе к действительному положению последней. Каждая из этих средних имеет свои плюсы и минусы, а значит и наиболее подходящие сферы применения.

Изменения ценовой тенденции распознаются по пересечениям кривой МА трендом. Поскольку пересечения ценою кривой МА дают четкую информацию на покупку или продажу. Пример пересечения представлен на рисунке 2.

5

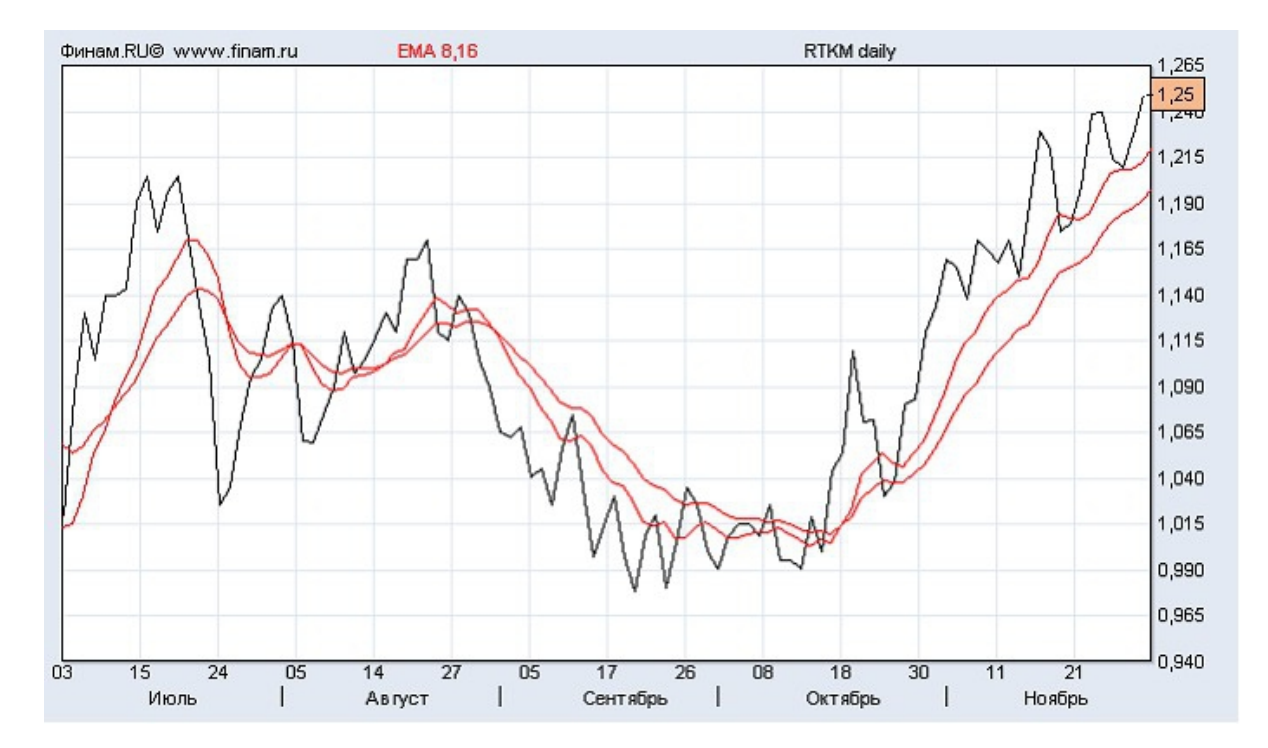

Рисунок 2 – пример пересечений МА с разными периодами сглаживания

Недостатки скользящих средних. Недостаток МА заключается в некотором запаздывании сигналов. Если период действия тенденции незначителен (обычно он должен быть вдвое дольше периода расчета скользящего среднего), то вы понесете убытки.

Любое проникновение тренда через кривую МА интерпретируется аналитиками как рыночный сигнал. Однако при внимательном анализе выявляется немало сомнительных ситуаций, и на практике очень сложно разобраться, какой сигнал является верным, а какой — ложным.

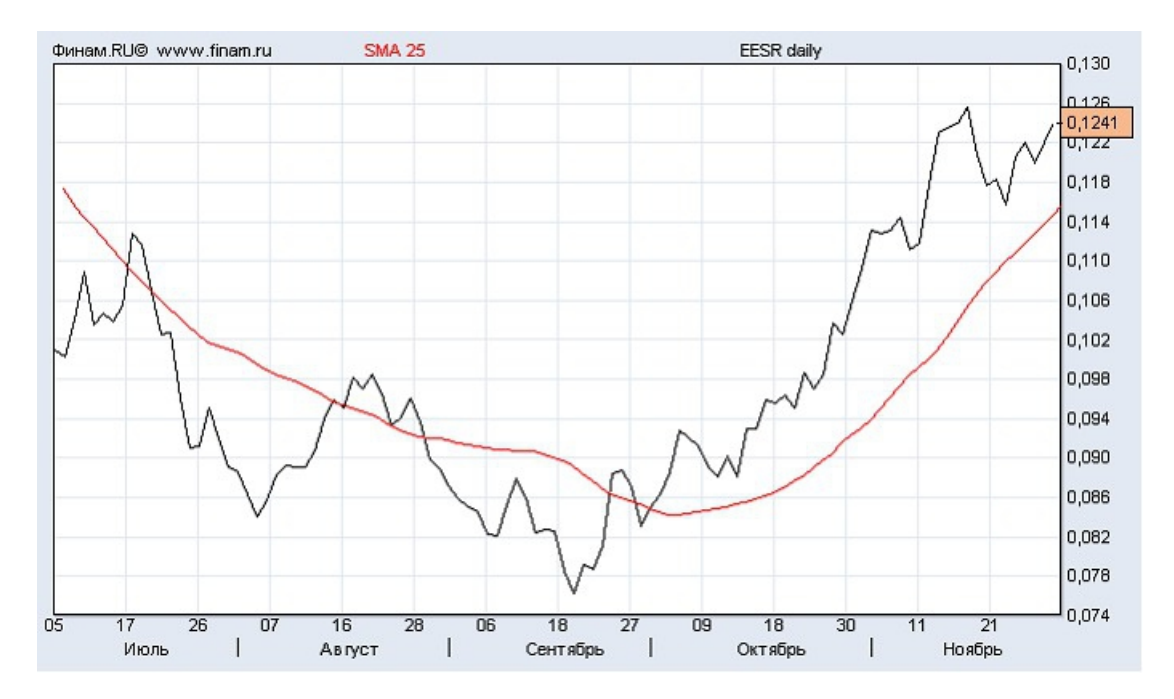

Рисунок 3 – Пример прорыва скользящей средней ценовым графиком

В разделе 2 описывается метод k-ближайших соседей.

Метод k-ближайших соседей - алгоритм классификации, который используется в разных типах задач машинного обучения.

На интуитивном уровне суть метода проста: посмотри на соседей вокруг, какие из них преобладают, таковым ты и являешься. Формально основой метода является гипотеза компактности: если метрика расстояния между примерами введена удачно, то схожие примеры гораздо чаще лежат в одном классе, чем в разных.

Пример классификации k-ближайших соседей.

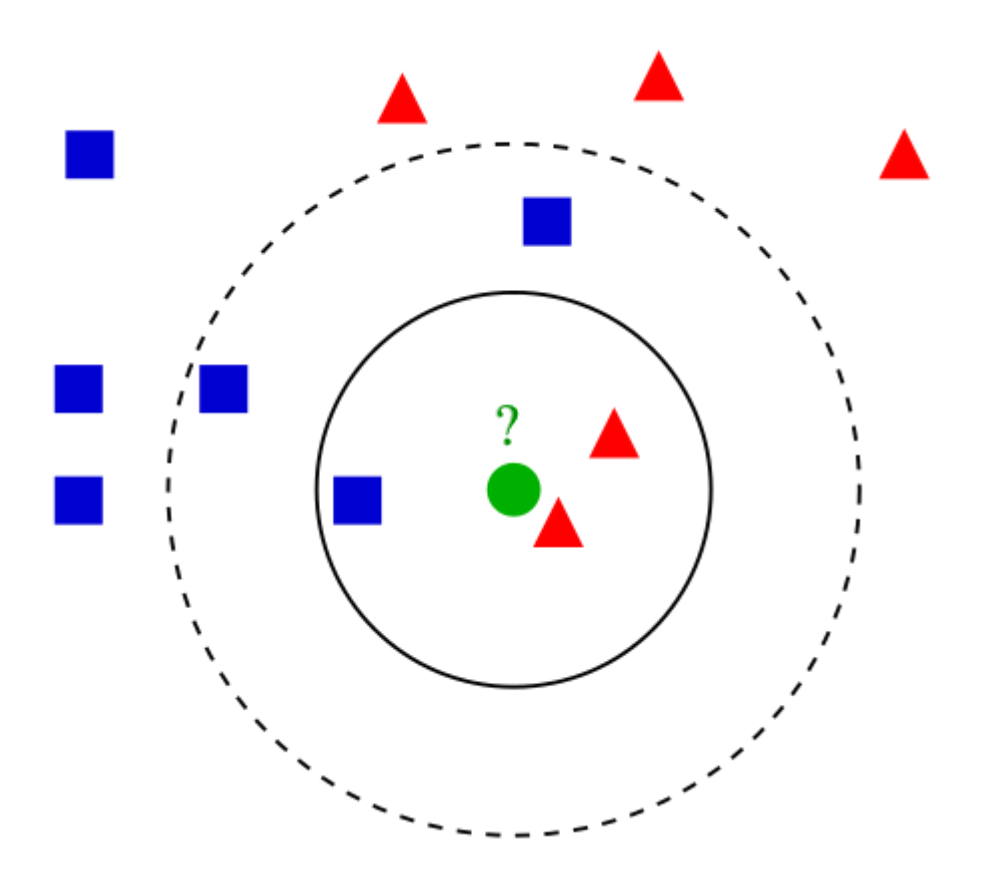

- У нас есть тестовый образец в виде зеленого круга. Синие квадраты мы обозначим как класс 1, красные треугольники – класс 2.
- Зеленый круг должен быть классифицирован как класс 1 или класс 2. Если рассматриваемая нами область является малым кругом, то объект классифицируется как 2-й класс, потому что внутри данного круга 2 треугольника и только 1 квадрат.
- Если мы рассматриваем большой круг (с пунктиром), то круг будет классифицирован как 1-й класс, так как внутри круга 3 квадрата в противовес 2 треугольникам.

Данный метод будет использоваться в практической части для создания торговой системы.

В рамках практической части данной дипломной работы будут написаны две торговые системы на основе технического инструмента скользящая средняя.

Оцениваться предсказания обеих систем будут по двум параметрам:

1) Результат торговли акцией в процентах.

2) Процент верных предсказаний.

В практической части идет разработка и тестирование стратегии и приводится план проведения бэк-тестирования.

Бэк-тестинг - это исследование эффективности торговой системы на предыдущих временных периодах (исторических данных) с целью анализа результата, который мог быть достигнут, если бы торговая система использовалась в реальных торгах в этот период времени. Для проверки торговой системы используется тестер системы или же тестирование проводится вручную.

Проведем бэк-тестирование торговых систем, построенных на индикаторе скользящая средняя на примере курса цен акции компании Газпром. Тестирование будем проводить с помощью языка программирования Python с вспомогательными библиотеками и средой тестирования.

Данные о котировках цен заданы в виде csv-файла, где показатели цены выбранной компании имеют период времени (день).

Распишем план проведения экспериментов:

- 1) Получаем csv-файл, выбранного нами инструмента на сайте финансового провайдера Финам.
- 2) Подключаем к среде разработки все необходимые пакеты для проведения анализа.
- 3) Получаем необходимые данные цен из csv-файла.
- 4) Описываем 2 торговые системы:
	- 1. Торговая система "трейдер-человек".

Суть торговой системы заключается в следующем, каждый день в момент открытия торгов сравниваются значения цены открытия и скользящая средняя. Если цена открытия больше скользящей средней, то есть цена находится над скользящей средней, акция покупается, если цена открытия меньше или равна скользящей средней, акция продается. Каждая сделка закрывается в момент закрытия торгов и фиксируется результат. Таким образом, ГЭП-ы (разрывы), когда значение цены открытия следующего дня отличается от значения цены закрытия предыдущего дня, не учитываются. Один день – одна сделка.

2. Модель, обученная по методу ближайших соседей.

Суть торговой системы заключается в следующем, модель находит в тестовой выборке, в которой для объектов уже определены классы, объекты, расстояние до которых минимально (то есть находит максимально похожие объекты), далее эти обозначает их "соседями". Затем метод присваивает классифицируемому объекту класс, который чаще встречается у отобранных соседей, предсказывает на основе "соседей" цену акции совершает сделку.

- 5) Строим график расчетов
- 6) Анализируем полученные результаты: сравниваем предсказания торговых систем.
- 7) Подводим итоги.

Проведение экспериментов.

Для проведения серии экспериментов нужно выбрать необходимый для нас финансовый инструмент, я предпочел выбрать акции компании Газпром.

Газпром является лидером в области добычи и переработки природного газа в мире.

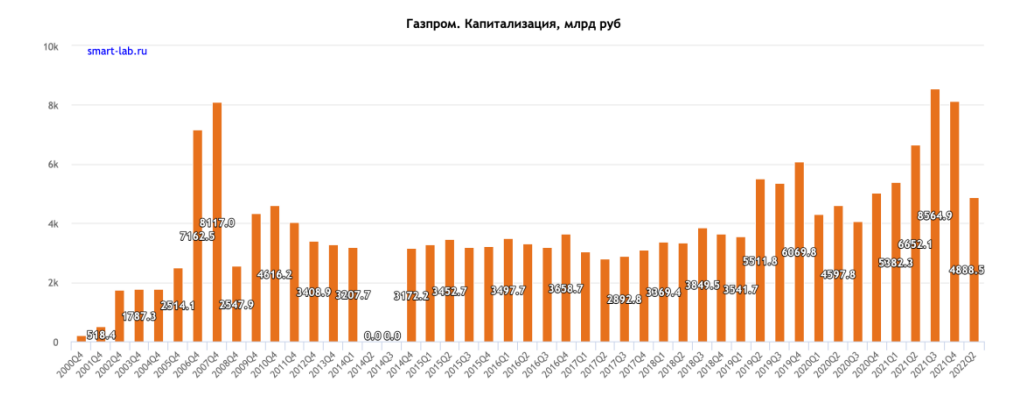

Рисунок 6 - капитализация компании Газпром с 2000 по 2022 год

На рисунке 6 указан график капитализации компании Газпром с 2000 по 2022 Для практического примера использования скользящей средней в роли технического инструмента анализа рынка будем использовать следующие инструменты информационных технологий:

Python - высокоуровневый язык программирования общего назначения

Jupyter и Jupyter Notebook - это лаборатория, где сразу можно видеть результат выполнения кода и его отдельных фрагментов.

Библиотеки для Python:

3.1 Pandas - программная библиотека на языке Python для обработки и анализа данных.

3.2 NumPy - это библиотека языка Python, добавляющая поддержку больших многомерных массивов и матриц.

- 1. Финам финансовый провайдер для получения данных в формате csv файла.
- 2. CSV текстовый формат, предназначенный для представления табличных данных. Строка таблицы соответствует строке текста, которая содержит одно или несколько полей, разделенных запятыми.

**Заключение.** В данной работе была рассмотрена лишь небольшая часть индикаторов технического анализа. Некоторым из них был проведен бэк-тестинг на основе данных о ценах на акции компании Газпром. На основе исследуемых данных был проведен анализ прогнозных свойств выбранного индикатора.

Торговые системы были написаны на языке программирования Python и описаны в разделе приложения. Там же и приведена инструкция пользования.

Использование технического анализа на практике достаточно простое. Все что нужно инвестору – изучить сигналы индикаторов и написать на основе их торговые системы.